# **OZ TEPMOTPOHMK**

# **Описание протокола обмена расходомера «Питерфлоу» с системой верхнего уровня**

**Редакция 1.06**

# **ООО «ТЕРМОТРОНИК»**

193318, Россия, Санкт-Петербург, ул. Ворошилова, д.2 Телефон, факс: +7 (812) 326-10-50 Сайт ООО «ТЕРМОТРОНИК»: **www.termotronic.ru** Служба технической поддержки: **support@termotronic.ru** тел. 8-800-333-10-34

# **Содержание**

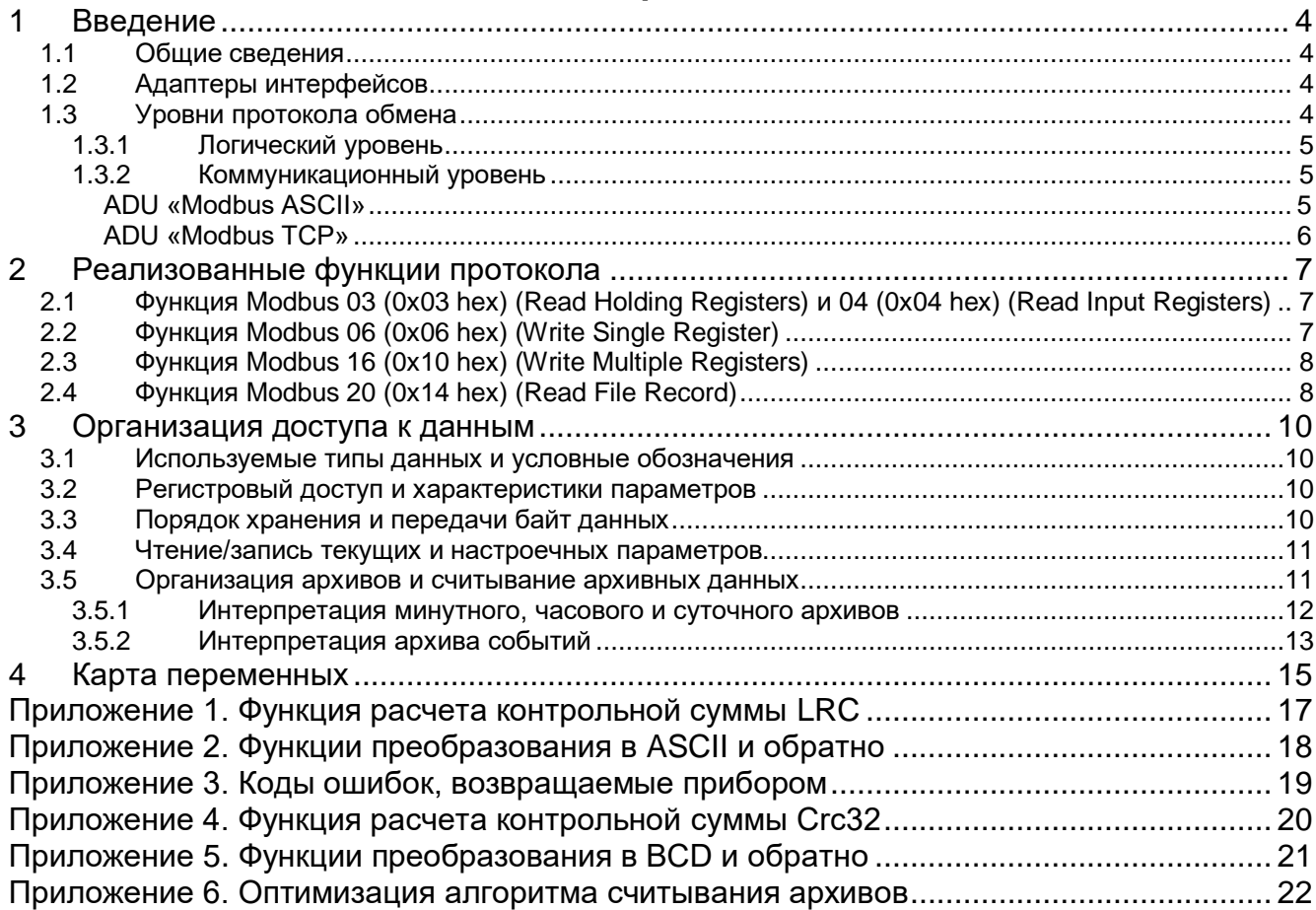

История редактирования

- 26.07.2012 создана редакция 1.00;
- 05.05.2013 добавлено Приложение 6 (редакция 1.01);
- 01.08.2013 добавлено описание изменений для расходомера версии ПО 3.12.
- 14.09.2020 создана редакция 1.05:
	- Добавлено описание применимости документа к разным типам приборов;
- 08.10.2020 создана редакция 1.06:
	- Добавлено описание поля «Сопротивление жидкости» в архивной записи;

# <span id="page-3-0"></span>**1 Введение**

#### <span id="page-3-1"></span>**1.1 Общие сведения**

Данное руководство распространяется на расходомеры «Питерфлоу РС», «Питерфлоу К», «Питерфлоу Т1» с версий встроенного программного обеспечения менее 3.15.

Расходомер «ПитерФлоу» (далее Прибор) позволяет получать текущие и архивные параметры, а также предоставляет доступ к чтению и изменению настроечных параметров через последовательный интерфейс. Физический уровень интерфейса выполнен в соответствии со стандартом LIN (Local Interconnect Network), используется внутренний коммуникационный протокол. Параметры настроек: 19200 бит/сек., 8 бит данных, 1 стоповый, контроль четности отсутствует.

#### <span id="page-3-2"></span>**1.2 Адаптеры интерфейсов**

Соединение прибора с системой верхнего уровня осуществляется через интеллектуальные адаптеры, которые являются конверторами интерфейсов физического уровня и коммуникационного протокола. Со стороны системы верхнего уровня они имеют различные физические интерфейсы и реализации коммуникационного протокола передачи данных, а со стороны прибора всегда имеют физический интерфейс LIN и реализуют внутренний коммуникационный протокол.

Существуют адаптеры следующих физических интерфейсов:

Ethernet≒Прибор. Позволяет подключить до двух расходомеров «ПитерФлоу». В сети Ethernet реализует сервер коммуникационного протокола «Modbus TCP» (TCP порт 502 – расходомер №1, порт 503 – расходомер №2). Адаптер позволяет осуществлять независимый одновременный опрос подключенных приборов.

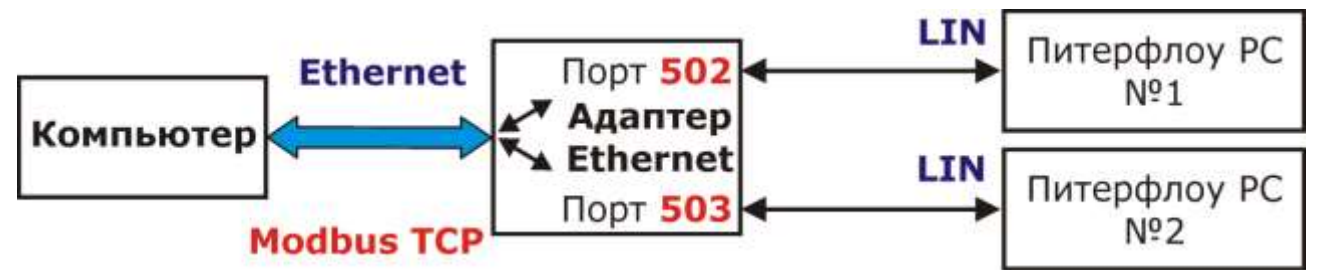

Рисунок 1: Адаптер Ethernet≒Прибор

 RS-232Прибор. Позволяет подключить один расходомер к компьютеру или модему. Не допускается использование в сети, разрешено подключение только типа точка-точка. Используется последовательный асинхронный полудуплексный интерфейс. Параметры настроек: 19200 бит/сек., 8 бит данных, 1 стоповый, контроль четности отсутствует. Со стороны RS-232 реализует коммуникационный протокол «Modbus ACSII».

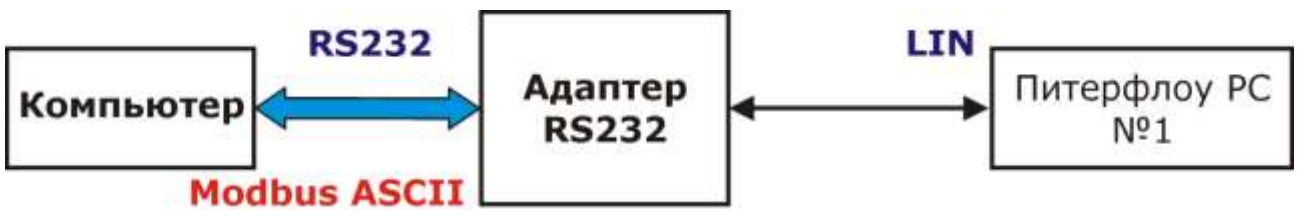

Рисунок 2: Адаптер RS-232与 Прибор

# <span id="page-3-3"></span>**1.3 Уровни протокола обмена**

Этот раздел содержит краткие сведения из стандарта «Modbus». Подробную информацию можно получить из документов, размещенных на сайте [www.modbus.org:](http://www.modbus.org/)

• Modbus Application Protocol;

- Modbus over serial line:
- MODBUS Messaging on TCP/IP Implementation Guide.

## <span id="page-4-0"></span>1.3.1 Логический уровень

Логический уровень протокола отвечает за способ доступа к данным. Протокол «Modbus» определяет понятие PDU (Protocol Data Unit), независимое от используемого коммуникационного протокола. PDU содержит 2 поля: код функции (длина 1 байт) и данные (длина не более 252 байт). Подробное описание логического уровня приведено в разделе Реализованные функции протокола.

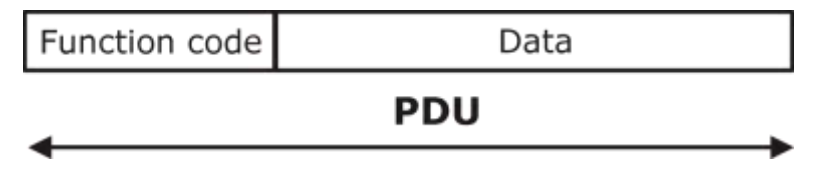

Рисунок 3: Состав PDU

#### <span id="page-4-1"></span>1.3.2 Коммуникационный уровень

Коммуникационный уровень протокола отвечает за доставку передаваемой информации между двумя совместимыми «Modbus». В различных коммуникационных протоколах PDU дополняется полями сетевой адрес, контрольная сумма, заголовок и т.д., образуя при этом, понятие ADU (Application Data Unit). Дополнительные поля требуются для адресации, идентификации и контроля целостности данных.

Независимо от коммуникационного протокола прибор работает только в режиме «ведомый». Это означает, что прибор может выполнить посылку только в ответ на запрос системы верхнего уровня. Время ответа прибора не превышает 500 мс. В случае отсутствия ответа от прибора система верхнего уровня должна выполнить повтор запроса.

#### <span id="page-4-2"></span>**ADU «Modbus ASCII»**

В случае использования коммуникационного протокола «Modbus ASCII» PDU дополняется полями сетевой адрес и контрольная сумма.

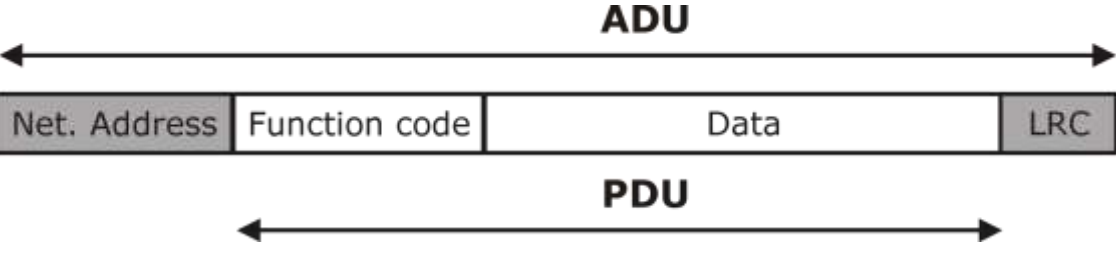

Pисунок 4: ADU для «Modbus ASCII»

Сетевой адрес служит для адресации прибора в сети. Контрольная сумма служит для проверки целостности данных. Передающее устройство вычисляет контрольную сумму над всеми полями посылки, и затем результат вычисления добавляет в конец посылки. Принимающее устройство, получив всю посылку, вычисляет контрольную сумму кадра для всех байтов сообщения, исключая байты контрольной суммы. В случае если принятая и вычисленная контрольные суммы равны, принимается решение о достоверности принятого кадра. В противном случае кадр считается недостоверным. Если прибор получает недостоверный кадр, он его игнорирует и не посылает каких-либо ответных сообщений. Это означает, что система верхнего уровня не получит ответа в течение ожидаемого времени и должна сделать повтор запроса. Если же факт получения недостоверной посылки обнаружен системой верхнего уровня, то она должна выполнить повтор запроса.

При передаче исходные двоичные данные кодируются. Начало и конец сообщения помечены специальными маркерами. Началом сообщения всегда является символ двоеточия «:» (0х3А в шестнадцатеричном представлении). Концом сообщения всегда является пара символов «возврат каретки» (CR) и «перевод строки» (LF) (0x0D и 0x0A соответственно в шестнадцатеричном представлении). Каждый байт двоичного исходного сообщения передается в виде пары символов. Например, значение 27 (0x1B в шестнадцатеричном представлении) будет представлено как пара символов '1' (0х31 символьное представление старших 4-х битов) и 'В' (0х42 - символьное представление младших 4-х битов). Допустимые символы для передачи - это шестнадцатеричные символы 0-9, А-Г. В качестве функции расчета контрольной суммы используется Longitudinal Redundancy Checking (LRC). Пример функции расчета LRC приведен в Приложении 1, а описание генерации контрольной суммы может быть найдено в документации на сайте www.modbus.org. Примеры функций перекодировки из двоичного представления в ASCII и из ASCII в двоичное представление приведены в Приложении 2. Над двоичным содержимым буфера передачи сначала выполняется расчет контрольной суммы. Затем двоичные данные вместе с полем контрольной суммы подвергаются преобразованию в ASCII и затем результат дополняется символами начала и конца кадра.

#### <span id="page-5-0"></span>**ADU «Modbus TCP»**

В случае использования коммуникационного протокола «Modbus TCP» PDU дополняется заголовком MBAP (MODBUS Application Protocol), служащим для идентификации.

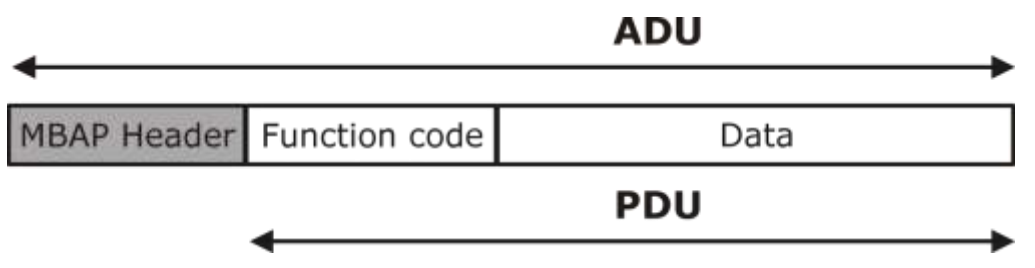

Рисунок 5: ADU для «Modbus TCP»

МВАР содержит следующие поля:

- Идентификатор запроса (длина 2 байта). Заполняется системой верхнего уровня.  $\bullet$ Копируется прибором из запроса при выполнении ответа;
- Идентификатор протокола (длина 2 байта). Должен быть равен 0;
- Длина сообщения в байтах (длина 2 байта). Должна быть равна длине PDU + 1;
- Сетевой адрес прибора (длина 1 байт). Заполняется системой верхнего уровня.  $\bullet$ При выполнении ответа прибором заполняется в соответствии с его настройкой.

Двухбайтные поля заголовка передаются в порядке сначала старший, затем младший байт.

# <span id="page-6-0"></span>2 Реализованные функции протокола

# <span id="page-6-1"></span>2.1 Функция Modbus 03 (0x03 hex) (Read Holding Registers) и 04 (0x04 hex) (Read **Input Registers)**

Функции предназначены для чтения двоичного содержимого шестнадцатиразрядных регистров прибора. Отличие функции 0х04 от 0х03 в том, что она применяется только для чтения параметров, недоступных для записи. В общем виде структура запроса и ответа имеет следующий вид:

PDU запроса:

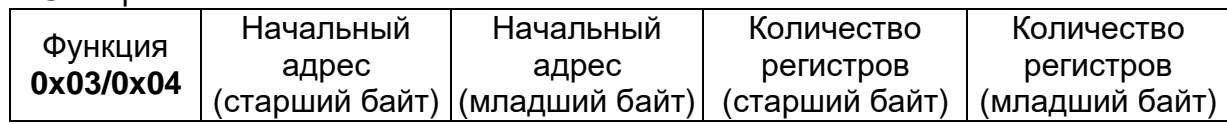

Поле Data PDU содержит поля «Начальный адрес», указывающий с какого регистра начинать чтение, и «Количество регистров», указывающее, сколько регистров следует прочитать.

PDU ответа в случае выполнения без ошибок:

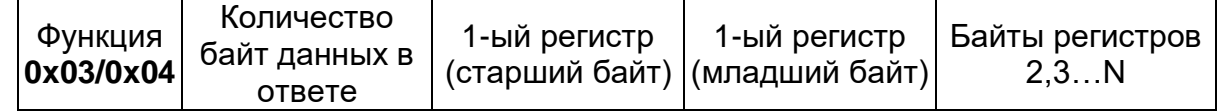

В случае успешного выполнения в ответе присутствует содержимое запрошенных регистров. Поле «Количество байт данных в ответе» будет равно количеству запрошенных регистров, умноженному на два. Прочитанное содержимое регистров начинается с байта, следующего за полем «Количество байт данных в ответе».

PDU ответа при возникновении ошибки:

Функция 0х83/0х84 Код ошибки (установлен старший бит)

Для информирования ведущего о том, что операция не выполнена или выполнена с ошибкой, прибор устанавливает старший бит поля «Функция» в ответе. Байт, следующий за полем «Функция», будет содержать код ошибки (значения кодов ошибок приведены в Приложении 3).

# <span id="page-6-2"></span>2.2 Функция Modbus 06 (0x06 hex) (Write Single Register)

Функция предназначена ДВОИЧНОГО ДЛЯ записи содержимого ОДНОГО шестнадцатиразрядного регистра прибора.

PDU запроса:

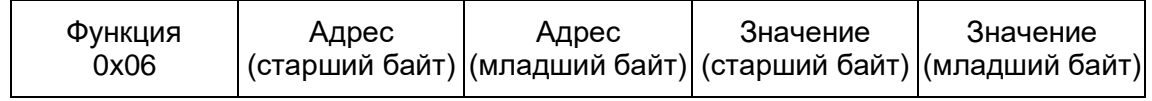

Поле Data PDU запроса содержит поля «Адрес», указывающий в какой регистр выполняется запись, и значение записываемого регистра.

PDU ответа в случае выполнения без ошибок:

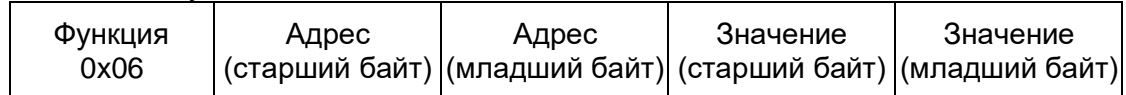

В случае успешного выполнения PDU ответа содержит копию первых пяти байт PDU запроса.

PDU ответа при возникновении ошибки:

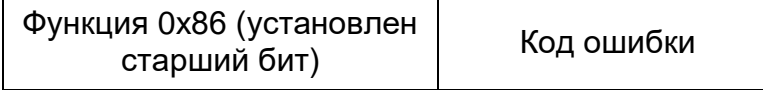

Для информирования ведущего о том, что операция не выполнена или выполнена с ошибкой, прибор устанавливает старший бит поля «Функция» в ответе. Байт, следующий за полем «Функция», будет содержать код ошибки (значения кодов ошибок приведены в Приложении 3).

# <span id="page-7-0"></span>**2.3 Функция Modbus 16 (0x10 hex) (Write Multiple Registers)**

Функция предназначена для записи двоичного содержимого шестнадцатиразрядных регистров прибора.

PDU запроса:

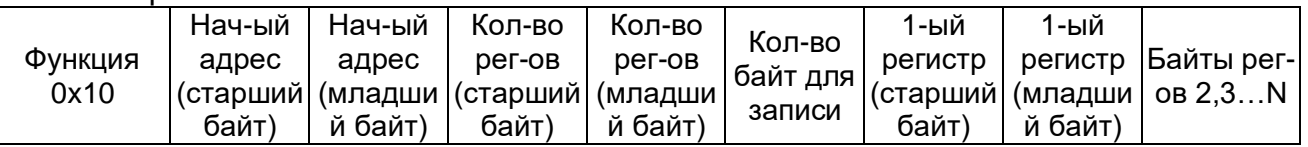

Поле Data PDU запроса содержит поля «Начальный адрес», указывающий с какого регистра начинать запись, «Количество регистров», указывающее, сколько регистров следует записать, «Количество байт для записи» и непосредственно значения записываемых регистров.

PDU ответа в случае выполнения без ошибок:

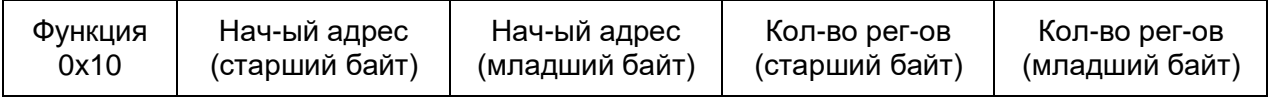

В случае успешного выполнения PDU ответа содержит копию первых пяти байт PDU запроса.

PDU ответ при возникновении ошибки:

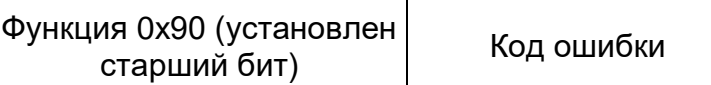

Для информирования ведущего о том, что операция не выполнена или выполнена с ошибкой, прибор устанавливает старший бит поля «Функция» в ответе. Байт, следующий за полем «Функция», будет содержать код ошибки (значения кодов ошибок приведены в Приложении 3).

#### <span id="page-7-1"></span>**2.4 Функция Modbus 20 (0x14 hex) (Read File Record)**

Функция предназначена для чтения регистров файла. Файл организован как набор записей с номерами от 0000 до 9999. Функция может читать несколько различных групп регистров. Группы могут быть непоследовательными, но регистры внутри группы должны быть последовательными.

PDU запроса:

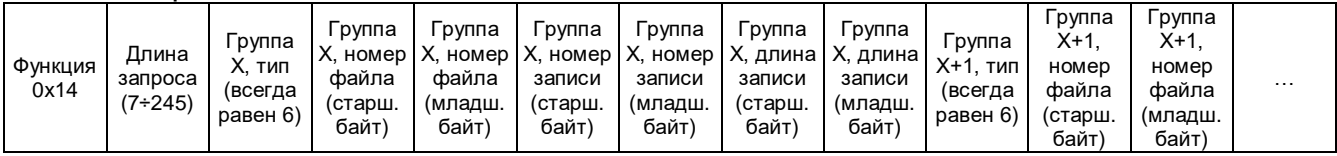

Поле Data PDU запроса содержит:

- Поле «длина запроса»= 7  $*$  N, где N количество групп запрашиваемых регистров;
- Описание групп запрашиваемых регистров, каждое из которых имеет поля:
	- o Тип. Всегда равен 6;
	- o Номер файла;
	- o Номер записи внутри файла;
	- o Длина записи. Определяет количество запрашиваемых регистров группы.

#### PDU ответа в случае выполнения без ошибок:

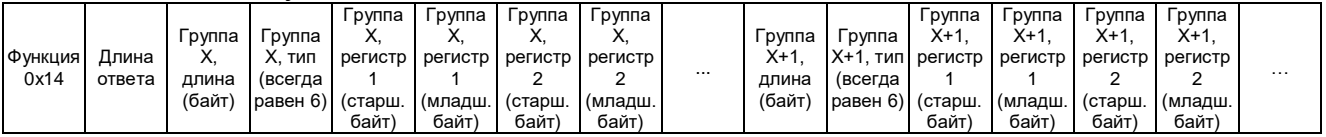

Поле Data PDU запроса содержит:

- Поле «длина ответа»=((Группа X, длина) + 2)+((Группа X+1, длина)+2)+...;
- Группы регистров, каждая из которых имеет:
	- o Длина группы (байт);
	- o Тип. Всегда равен 6;
	- o Регистры данных.

PDU ответ при возникновении ошибки:

Функция 0x94 (установлен ия охэч (установлен | Код ошибки |<br>старший бит)

Для информирования ведущего о том, что операция не выполнена или выполнена с ошибкой, прибор устанавливает старший бит поля «Функция» в ответе. Байт, следующий за полем «Функция», будет содержать код ошибки (значения кодов ошибок приведены в Приложении 3).

# <span id="page-9-0"></span>**3 Организация доступа к данным**

#### <span id="page-9-1"></span>**3.1 Используемые типы данных и условные обозначения**

- $\bullet$  unsigned char –беззнаковое целое число (8 бит);
- $\bullet$  signed char –знаковое целое число (8 бит);
- $\bullet$  unsigned short –беззнаковое целое число (16 бит);
- $\bullet$  signed short –знаковое целое число (16 бит);
- unsigned long –беззнаковое целое число (32 бита);
- $\bullet$  signed long –знаковое целое число (32 бита);
- $\bullet$  unsigned int64 –беззнаковое целое число (64 бита);
- $\bullet$  signed \_\_int64 –знаковое целое число (64 бита);
- float вещественное число одинарной точности (32 бита) с плавающей запятой, соответствующее стандарту «IEEE 754»;
- double вещественное число двойной точности (32 бита) с плавающей запятой, соответствующее стандарту «IEEE 754»;
- R/O доступ только на чтение:
- R/W доступ на чтение и запись (безусловный);
- PAS доступ на чтение, доступ на запись при предъявлении пароля;
- КЕУ доступ на чтение, доступ на запись при наличии электронного ключа;
- JUM доступ на чтение, доступ на запись при установленной перемычке «Защита»;
- KEY+JUM доступ на чтение, доступ на запись при наличии электронного ключа и при установленной перемычке «Защита»;

#### <span id="page-9-2"></span>**3.2 Регистровый доступ и характеристики параметров**

Доступ к текущим и настроечным параметрам прибора реализован через функции чтения и записи регистров – переменных, имеющих тип шестнадцатиразрядное беззнаковое целое. При организации регистрового доступа делается допущение, что все многообразные структуры данных располагаются в памяти, элементарной ячейкой которой является один шестнадцатиразрядный регистр типа «беззнаковое целое». Физически данные могут находиться в совершенно разных участках памяти прибора и даже в разных типах памяти (оперативная, энергонезависимая и т.д.), но для системы верхнего уровня данные «выглядят» как единое адресное пространство. В этом случае все доступные данные можно представить как массив шестнадцатиразрядных регистров, каждый из которых характеризуется номером в массиве (далее адресом). Каждый параметр прибора может занимать часть регистра, весь регистр целиком или несколько регистров. Таким образом, параметр характеризуется собственным типом и расположением внутри массива регистров.

Доступ к архивам организован через стандартные функции чтения файлов, предусмотренные протоколом «Modbus».

#### <span id="page-9-3"></span>**3.3 Порядок хранения и передачи байт данных**

Для чтения и записи регистров в стандарте «Modbus» предусмотрены специальные функции, которые оперируют содержимым шестнадцатиразрядных регистров. Эти функции предполагают, что прибор хранит данные только типа шестнадцатиразрядное беззнаковое целое и ничего не «знают» о тех типах данных, которыми действительно представлены параметры прибора. Таким образом, получается, что в приборе данные хранятся в некоем исходном формате, а передаются по сети в виде набора шестнадцатиразрядных регистров. При передаче данных, чей размер в исходном формате превышает 16 бит (long, float, double и т.д.), используются несколько последовательных регистров. При этом младшие слова передаются в первую очередь, старшие - в последнюю. Т.о., для преобразования к порядку байт, естественному для

платформы PC, требуется для каждого прочитанного/записываемого регистра изменить порядок байт.

Пример размещения данных для типа **long** (MSB-most significant byte, LSB-least significant byte):

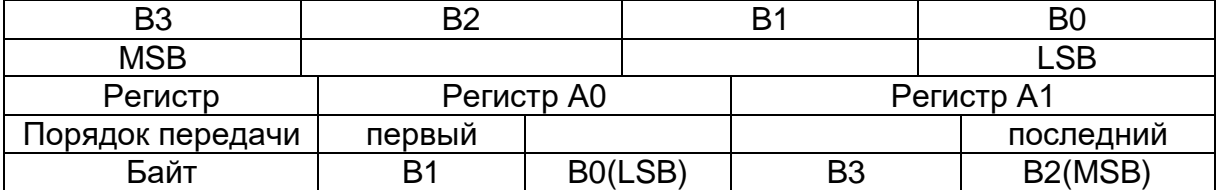

Пример размещения данных для типа **float**:

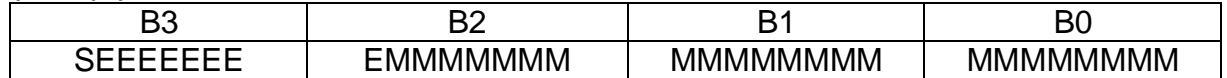

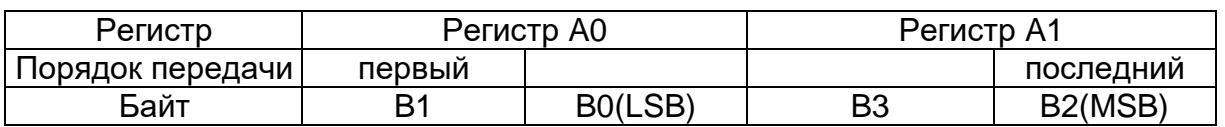

Пример размещения данных для типа **double**:

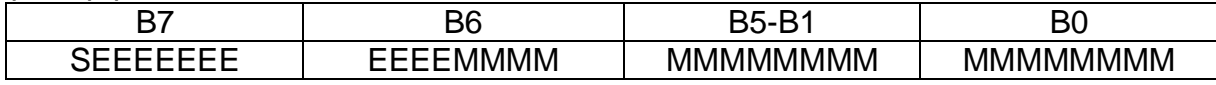

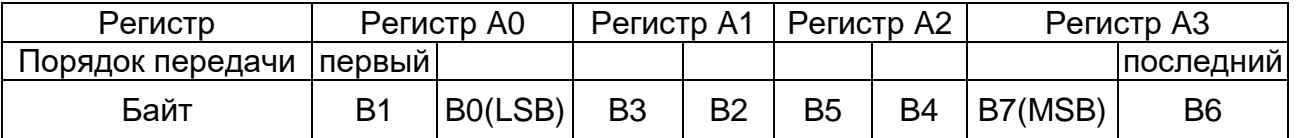

#### <span id="page-10-0"></span>**3.4 Чтение/запись текущих и настроечных параметров**

Чтение/запись текущих и настроечных параметров производится при помощи функций чтения/записи регистров (функции чтения 0x03, 0x04, функции записи 0x06, 0x10). Параметры, доступные только на чтение, могут быть прочитаны только функцией 0x04. Параметры, доступные как на чтение, так и на запись, могут быть прочитаны обеими функциями по одинаковым адресам. Распределение переменных в адресном пространстве описано в разделе [Карта переменных.](#page-14-0)

#### <span id="page-10-1"></span>**3.5 Организация архивов и считывание архивных данных**

Прибор содержит архивы следующих типов:

- События;
- Минутный архив;
- Часовой архив;
- Суточный архив;

Архивы имеют кольцевую структуру, т.е. при полном заполнении архива новые записи пишутся на место самых старых.

Архивы хранятся в приборе в виде файлов. Каждый файл содержит дескриптор файла (в первой записи), а также записи, представляющие одно событие или один «временной срез» данных. Для чтения содержимого архивов используется функция чтения файлов (функция 0x14).

Каждый файл в первой записи (номер 0) хранит дескриптор файла. Остальные записи представляют данные файла. Дескриптор файла содержит:

Длина первой записи (длина дескриптора, 2 байта);

- Тип первой записи (тип дескриптора, 2 байта, всегда равен 1);
- Длина файла в количестве записей (без учета первой записи, 2 байта);
- Длина каждой записи (кроме первой записи, 2 байта);
- Тип содержимого файла (2 байта). Может принимать значения: 4 файл событий, 3 или 5 – файл измерительного архива (минутный, часовой или суточный).

Алгоритм доступа к файлам:

- 1. Чтение записи с номером 0 из файла с номером 1 (получение дескриптора файла). Если прибор вернул ошибку с кодом 2, значит, файлов больше нет;
- 2. Анализ дескриптора на предмет длины основных записей и длины файла;
- 3. Чтение оставшихся записей файла и их интерпретация;
- 4. Повторение пунктов 1-3 для следующего файла.

Каждая архивная запись, независимо от типа файла, имеет следующую структуру:

- Номер записи. Счетчик, который увеличивается на единицу при формировании новой записи внутри данного файла. Имеет тип unsigned \_\_int64;
- Массив из 52 байт. В нем размещается структура данных архивной записи (см. Интерпретация архивов);
- Контрольная сумма записи. Имеет тип unsigned long и рассчитывается по алгоритму Crc32 (Проверка целостности данных должна выполняться над всем блоком данных длиной 64 байта включая контрольную сумму. Функция проверки контрольной суммы в Приложении 4).

Алгоритм оптимизированного считывания архива приведен в Приложении 6.

#### <span id="page-11-0"></span>*3.5.1 Интерпретация минутного, часового и суточного архивов*

Минутный архив ведется всегда. Часовой и суточный архивы ведутся:

- для приборов с версией ПО 3.07 только при наличии часов реального времени;
- для приборов с версией ПО 3.12 всегда.

Наличие часов реального времени можно определить по значению переменной «Регистр состояния прибора» (см. [Карта переменных\)](#page-14-0).

Минутный архив хранится в файле номер 6, часовой в файле номер 7, суточный в файле номер 8.

Необходимо прочитать все записи файла, выстроить их по признаку нарастания значения поля «Номер записи» и интерпретировать те записи, у которых сходится контрольная сумма.

Архивная запись содержит следующие поля:

- Интегральное время наработки на момент записи (минут). Тип unsigned long;
- Показания часов реального времени на момент архивирования. Если плата не имеет часов реального времени, то анализировать данное поле не следует. Значение представлено в виде массива unsigned char из 6-ти элементов. Каждый байт содержит число в формате BCD (функции преобразования представлены в Приложении 5). Порядок следования: секунда, минута, час, день, месяц, год;
- Интегральное значение **V+** (м3). Тип double;
- Интегральное значение **V-** (м3). Тип double;
- Мгновенное значение расхода на момент архивирования (м3/ч). Тип float;
- Коды ошибок. Тип unsigned long. Коды ошибок и наименования ошибок описаны в руководстве по эксплуатации на прибор. Младшие 12 бит (биты 0- 11) хранят описание самой серьезной ошибки за интервал архивирования. При этом биты 0-7 хранят значение ошибки, биты 8-11 – расширение ошибки. Ненулевое значение в битах 0-7 означает наличие ошибки. В случае наличия ошибки следует проанализировать расширение ошибки (биты 8-11). Код ошибки должен быть представлен в виде «X.Y», где X - значение ошибки в шестнадцатеричном представлении, Y - расширение ошибки в шестнадцатеричном представлении. Если расширение ошибки равно 0, то код ошибки представляется только значением ошибки в виде «X». Старшие 2 байта (биты 16-31) хранят признаки наличия ошибок и флаги состояний прибора. Установленный бит означает наличие ошибки или установленного флага. Возможны сочетания следующих значений:
	- $\circ$  (0x00000001 << 30) должен отображаться как «RTC»;
	- $\circ$  (0x00000001 << 29) должен отображаться как «MG»;
	- $\circ$  (0x00000001 << 28) должен отображаться как «W»;
	- o (0x00000001 << 27) должен отображаться как «IN»;
	- $\circ$  (0x00000001 << 26) должен отображаться как «IC»;
	- $\circ$  (0x00000001 << 25) должен отображаться как «МХ»;
	- $\circ$  (0x00000001 << 24) должен отображаться как «ОF»;
	- $\circ$  (0x00000001 << 20) должен отображаться как «GR»;
	- o (0x00000001 << 19) должен отображаться как «WC»;
	- $\circ$  (0x00000001 << 18) должен отображаться как «FR»;
	- $\circ$  (0x00000001 << 17) должен отображаться как «RR»;
	- o (0x00000001 << 16) должен отображаться как «K».
- Интегральное время наработки при ошибках на момент записи (минут). Тип unsigned long;
- Минимальное значение расхода за интервал архивирования (м3/ч). Тип float; Максимальное значение расхода за интервал архивирования (м3/ч). Тип float;
- Сопротивление жидкости (кОм). Тип float. Присутствует только в архивной записи типа 5 (см. описание дескриптора файла).

#### <span id="page-12-0"></span>*3.5.2 Интерпретация архива событий*

Архив событий может содержать более одного файла. Поэтому следует прочитать все записи всех файлов архива событий. Затем записи, у которых сходится контрольная сумма отсортировать по времени и затем интерпретировать.

Архивная запись содержит следующие поля:

- Тип события. Тип unsigned char. Определяет тип произошедшего события. Может принимать следующие значения:
	- $\circ$  0x00 Нет события;
	- $\circ$  0x02 Изменение параметра;
	- $\circ$  0x03 Вкл. питания;
	- $\circ$  0x04 Перезапуск;
	- o 0x10 Ошибка стека;
	- o 0x11 Ошибка измерения;
	- $\circ$  0x12 Ошибка часов;
	- $\circ$  0x13 Первый запуск;
- Интегральное время наработки на момент записи (минут). Тип unsigned long;
- Внешняя временная метка. Тип signed long. Представляет количество секунд, прошедшее от 01.01.1970 00:00:00;
- Показания часов реального времени на момент архивирования. Если плата не имеет часов реального времени, то анализировать данное поле не следует.

Значение представлено в виде массива unsigned char из 6-ти элементов. Каждый байт содержит число в формате BCD (функции преобразования представлены в Приложении 5). Порядок следования: секунда, минута, час, день, месяц, год;

- Тип значения. Тип unsigned char. Определяет тип данных значений, хранимых в полях «Старое значение» и «Новое значение». Может принимать следующие значения:
	- $\circ$  0 нет значения;
	- $\circ$  1 unsigned char;
	- $\circ$  2 signed char;
	- $\circ$  3 unsigned short;
	- $\circ$  4 signed short;
	- $\circ$  5 unsigned long;
	- $\circ$  6 signed long;
	- $\circ$  7 float
	- $\circ$  8 unsigned int64:
	- $\circ$  9 signed \_\_int64;
	- $\circ$  10 double;
	- o 17 дата/время. Массив из 6-ти байт в формате BCD (секунда, минута, час, день, месяц, год).
- Тип переменной для события «Изменение параметра». Тип unsigned short. Содержит значение начального адреса регистра «Modbus» измененного параметра:
- Старое значение. Массив из 8-ми байт. Содержит значение в соответствии с типом, указанным в поле «Тип значения»;
- Новое значение. Массив из 8-ми байт. Содержит значение в соответствии с типом, указанным в поле «Тип значения»;
- Идентификатор ключа доступа. Массив типа unsigned char из 4-х элементов;
- Коды ошибок. Тип unsigned long. Интерпретация аналогична интерпретации одноименного поля в минутном архиве;
- Номер события. Тип unsigned long. Счетчик, который увеличивается на единицу при формировании новой записи (сквозная нумерация событий, общая для всех файлов архива событий).

# <span id="page-14-0"></span>**4 Карта переменных**

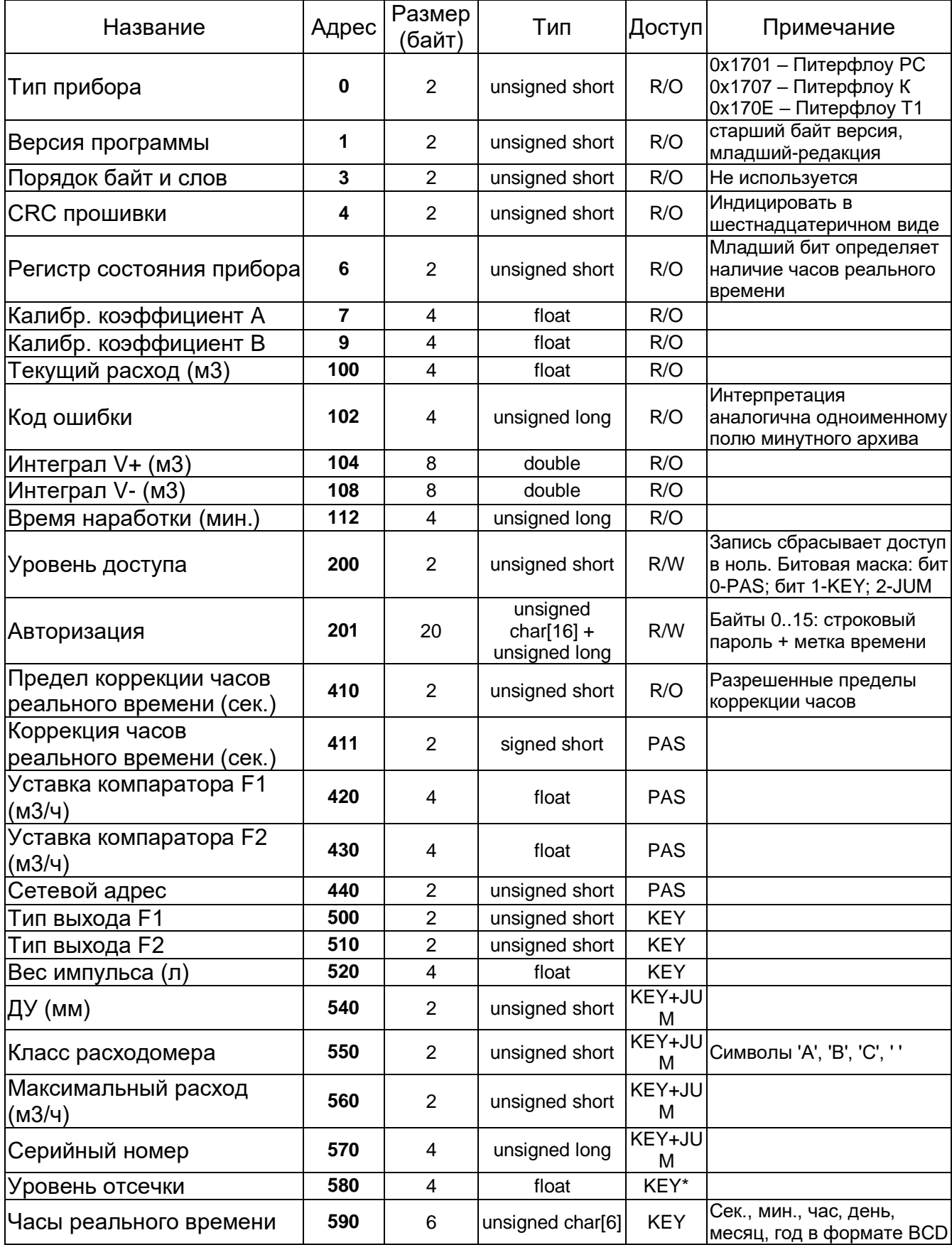

Примечание (\*): уровень доступа к параметру «Уровень отсечки» для приборов с версией ПО 3.12 KEY+JUM.

Переменная «**Регистр состояния прибора**» содержит информацию о наличии на плате часов реального времени. Установленный младший бит говорит о наличии часов на плате.

Переменную «**Код ошибки**» следует интерпретировать так же, как описано для одноименного поля минутного архива.

Переменная «**Уровень доступа**» позволяет прочитать текущий уровень доступа к изменению параметров. Три младших бита кодируют наличие доступа. Бит 0 – PAS, бит 1 – KEY, бит 2 – JUM.

Переменная «**Авторизация**» необходима для передачи пароля при попытке изменения параметра, требующего доступа по паролю. Если текущий уровень доступа менее уровня PAS, перед изменением параметра система верхнего уровня должна выполнить запись в переменную «Авторизация». В байты 0÷15 массива авторизации копируется строковый пароль (с завершающим нулем на конце), в поле временной метки копируется значение локального времени (в формате количества секунд, прошедших с 01.01.1970 00:00:00). Переменная «Авторизация» должна быть записана единым массивом (20 байт).

Переменные «Тип выхода Fх» могут принимать значения:

- Расход прямой и обратный:  $(0 | (0 < 7) | (1 < 6) | (1 < 5)$ ;
- Расход прямой и обратный, инверсный выход:  $(0 | (1 \lt 7) | (1 \lt 6) | (1 \lt 5));$
- Расход прямой:  $(0 | (0 < 7) | (0 < 6) | (1 < 5));$
- Расход прямой, инверсный выход:  $(0 | (1 \lt 7) | (0 \lt 6) | (1 \lt 5));$
- Расход обратный:  $(0 | (0 < 7) | (1 < 6) | (0 < 5));$
- Расход обратный, инверсный выход:  $(0 | (1 < 7) | (1 < 6) | (0 < 5))$ ;
- Компаратор:  $(1 | (0 < 7))$ ;
- Компаратор, инверсный выход:  $(1 | (1 \lt 7));$
- Ошибка: (2 | (0<<7)).

# <span id="page-16-0"></span>**Приложение 1. Функция расчета контрольной суммы LRC**

```
Пример функции расчета контрольной суммы кадра на языке СИ:
unsigned char Lrc(unsigned char * pSrc, int length)
{
     unsigned char locLrc=0;
     for(int i=0; i<length; i++)
           locLrc += * (pSrc+i);return locLrc = ~\simlocLrc + 1;
}
  где:
```
- pSrc указатель на буфер, содержащий сообщение;
- length количество байт данных, для которых требуется произвести подсчет LRC.

# <span id="page-17-0"></span>Приложение 2. Функции преобразования в ASCII и обратно

```
Ниже приведены примеры на языке СИ функций преобразования из ASCII формата
в двоичный и обратного преобразования из двоичного в ASCII.
           unsigned char CharToBin[23]=\{0, 1, 2, 3, 4, 5, 6, 7, 8, 9,const
0, 0, 0, 0, 0, 0, 0,10, 11, 12, 13, 14, 15char BinToChar[16]={'0','1','2','3','4','5','6','7',
const
'8','9','A','B','C','D','E','F'};
char TwoASCIItoBIN(char *cptr, unsigned char *bptr)
\{char ca, i;unsigned char cb;
     cb=0;for (i=0; i<2; i++)\{ca = *cptrt++;cb<<=4;if((ca >= '0') && (ca <= '9') || (ca >= 'A') && (ca <=
'F'))
                 cb = CharToBin \lceil ca - 0x30 \rceil;
           else
                return(0);*bptr=cb;
     return(1);
\}где:
  • cptr - указатель на буфер, содержащий символы ASCII;
  • bprt - указатель на буфер, куда записываются двоичные байты.
void BINtoTwoASCII (unsigned char *bptr, char *cptr)
\{unsigned char
                     cb;cb = *bptr;*cptr=BinToChar[(cb>>4) & 0x0F];
     cpt++;*cptr=BinToChar[cb & 0x0F];
\mathcal{E}где:
```
- bptr указатель на буфер, содержащий двоичные байты;
- cprt указатель на буфер, куда записываются символы ASCII.

# <span id="page-18-0"></span>**Приложение 3. Коды ошибок, возвращаемые прибором**

- 0 нет ошибок;
- 1 недопустимая функция;
- 2 недопустимый адрес в запросе;
- 3 недопустимые значения в поле данных запроса;
- 4 непоправимая ошибка возникла во время выполнения операции;
- 5 подтверждение выполнения операции (не используется);
- 6 запрос не может быть обработан сейчас, необходимо повторить запрос позднее;

# <span id="page-19-0"></span>**Приложение 4. Функция расчета контрольной суммы Crc32**

```
#define CRC32_Pre() 0xFFFFFFFF
#define CRC32_Pnom() 0xEDB88320
#define CRC32_XOR() 0xFFFFFFFF
\#define CRC32 Check(C) (C == 0xDEBB20E3)
unsigned char CRC32(void * pBuf, unsigned long len)
{
    unsigned long j;
    unsigned long CRC;
     CRC = CRC32 Pre();for (j=0; j < len; j++) {
         CRC = CRC32 Calc Byte(*((BYTE*)(pBuf)+j), CRC);
     }
    if (CRC32 Check( CRC)) {
         return 1;
     } else {
        return 0;
     }
}
unsigned long CRC32 Calc Byte(unsigned char D, unsigned long C)
{
    unsigned char i = 8;C ^= ( D & 0xFF);
    do {
         if (C \& 1) { C = (C>>1) ^CRC32 Pnom(); } else { C>>=1; }
     } while (--i);
    return (C);
}
```
# <span id="page-20-0"></span>**Приложение 5. Функции преобразования в BCD и обратно**

```
unsigned char BinByteToBcdByte(unsigned char Src)
{
     unsigned char res;
     res = (unsigned char)( ((Src/10) << 4) | (Src % 10));
     return res;
}
unsigned char BcdByteToBinByte(unsigned char Src)
{
     unsigned char res;
     res = (unsigned char)( ((Src>>4) * 10) + (Src & 0x0f) );
     return res;
}
```
#### <span id="page-21-0"></span>Приложение 6. Оптимизация алгоритма считывания архивов

Доступ к архивам прибора реализован через считывание файлов по записям без возможности указания желаемой даты архивной записи. Это предполагает считывание всего файла архива целиком в каждом сеансе связи. При регулярном считывании архива это приводит к дополнительным временным затратам на получение архивных записей, которые были прочитаны во время предыдущих сеансов связи. Для экономии времени считывания алгоритм может быть оптимизирован на стороне программного обеспечения верхнего уровня, если оно имеет возможность сохранять прочитанные данные в каком-нибудь хранилище, например, базе данных.

Алгоритм основан на том, что база данных (БД) хранит как содержимое архивных записей, так и служебную информацию о записях (номер файла и индекс записи, из которых запись была прочитана).

Если для данного файла в БД нет информации, то производится считывание всех имеющихся в приборе записей. При считывании каждой записи имеет смысл проверять контрольную сумму. При последовательном несовпадении контрольной суммы 5 и более раз можно прекратить считывание данного файла, т.к. данная ситуация может указывать на то, что файл не заполнен полностью.

Если БД содержит информацию о предыдущем считывании, то необходимо произвести считывание из прибора, указав номер файла и индекс записи такие же, как в последней записи БД (т.о. выполняется контрольное считывание последней известной записи).

Несовпадение инкрементного номера записи (тип unsigned int64) или контрольной суммы прочитанной из прибора записи с аналогичными полями записи из БД говорит о том, что архивная запись была переписана с момента последнего считывания (архив «закольцевался»). В этом случае следует произвести считывание данных так, как будто БД не содержала информации об архиве.

В противном случае считывание данных выполняется, начиная со следующей записи. Считывание продолжается до возникновения одного из событий:

- Прочитаны все записи файла;
- Прочитано 5 или более записей с несовпадающей контрольной суммой;  $\bullet$
- Прочитана запись, имеющая значение инкрементного номер меньше  $\bullet$ ИЗВЕСТНОГО значения инкрементного максимального номера записи (хранящегося в БД или прочитанного во время текущего сеанса связи). Данная ситуация говорит о том, что прочитана запись, которая уже должна находиться в БД.